# Quick Start Guide WD-02.1.4

#### Introduction Rev. A

This quick start guide is a visual guide of the steps required to install the CLiC Glass system. The detailed manual can be found using the QR code on the right or on our website: [www.clicglass.com](https://www.clicglass.com) The installer **MUST** read and understand the controller manual in it's entirety and rely on that document for all warnings, procedures, and standards.

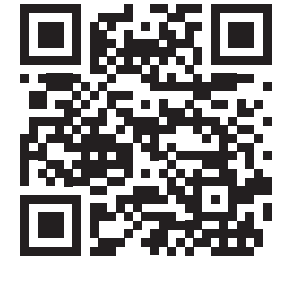

### Pre-Wiring Steps

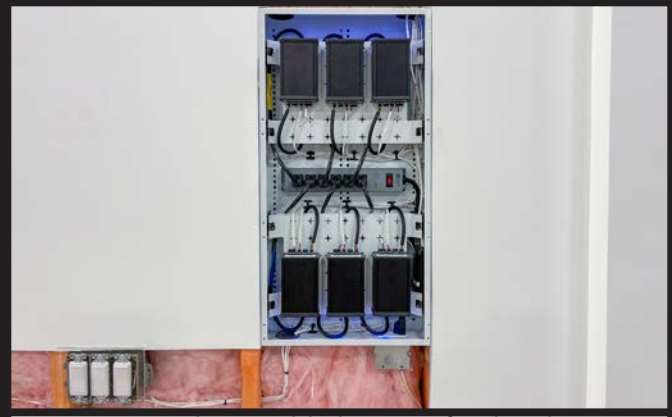

**Step 1**  $-$  Find a suitable location for the electronics (i.e. Mechanical Room). Must have a wire path to the window of 100 meters (328 ft) or less, and access to 120VAC.

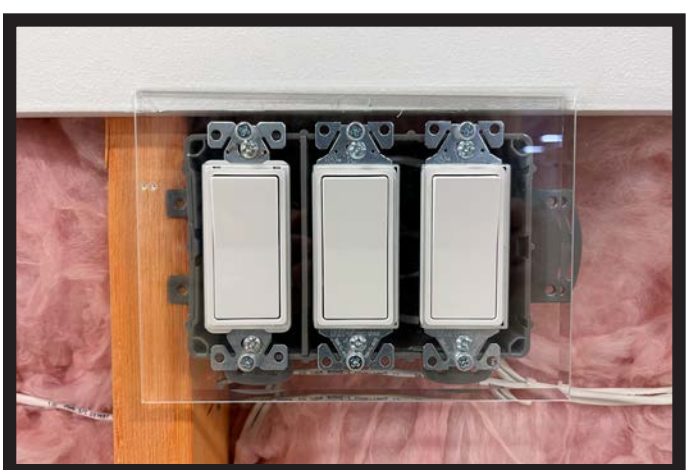

**Step 3**  $-$  Run a seperate wire pair to a location in the room for a wall mounted switch or to the automation system if one is being used.

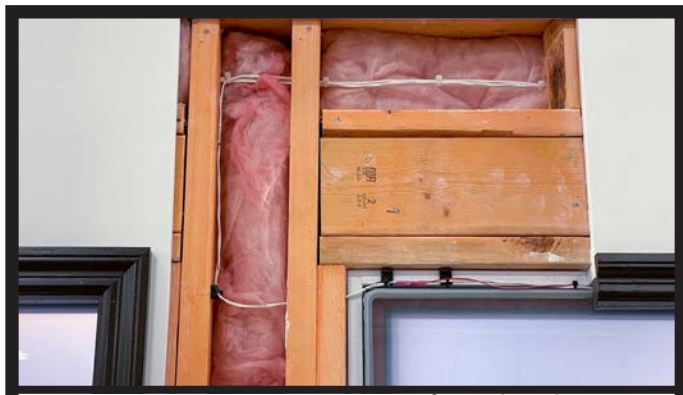

**Step 2** – Run 18-2 CL3 wiring from the electronics location to every rough opening. This will be used to power the windows from Glass Output A and B. Note - Leave sufficient wire at the window frame for final connections.

#### **IMPORTAN**

ALL protective films must be removed prior to connection of the glass controller!

Removal of protective films can produce an electric discharge which could **damage** connected electronics.

DO NOT apply power prior to completing all wiring connections and terminations.

Only connect a **single** CLiC glass panel to each controller.

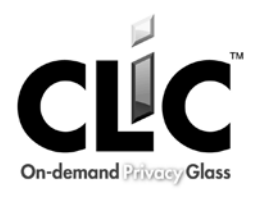

## Installation Steps

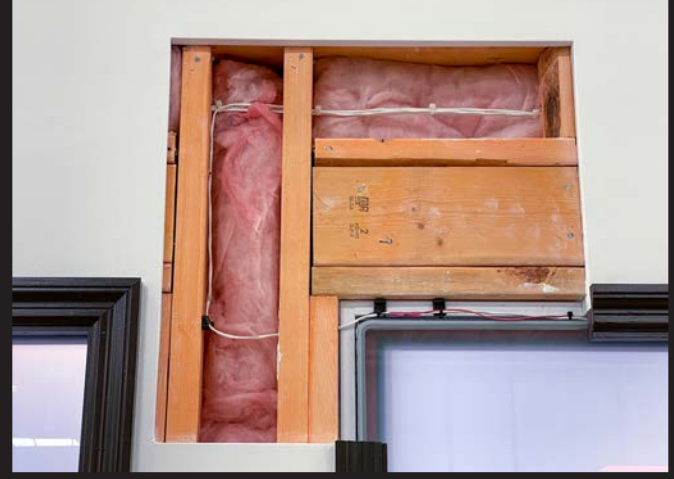

**Step 1** – Terminate wiring to the two conductors at the glass panel or window frame.

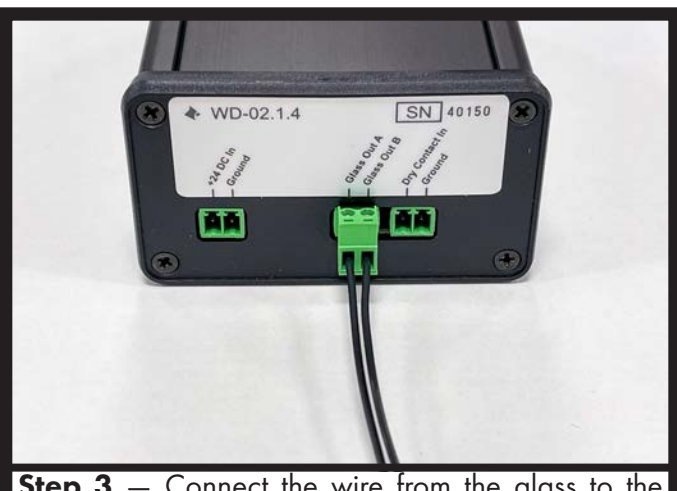

**Step 3** – Connect the wire from the glass to the "Glass Output A" and "Glass Output B" terminals on the controller.

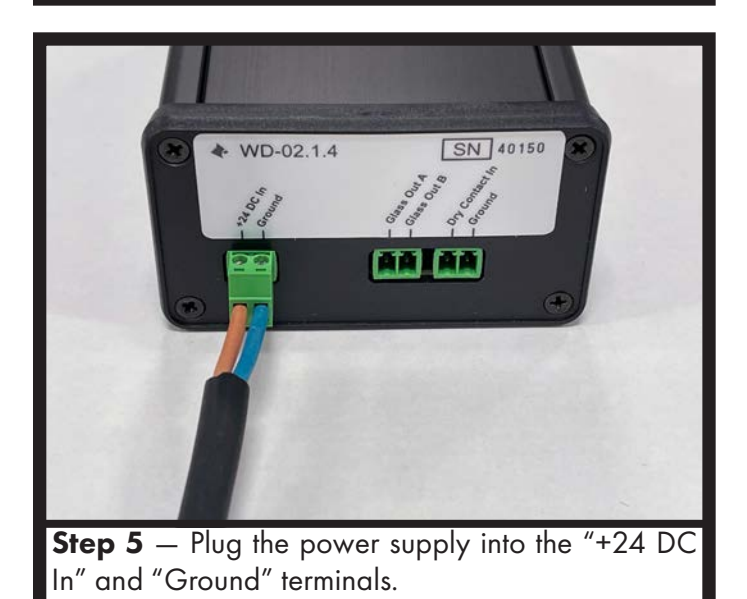

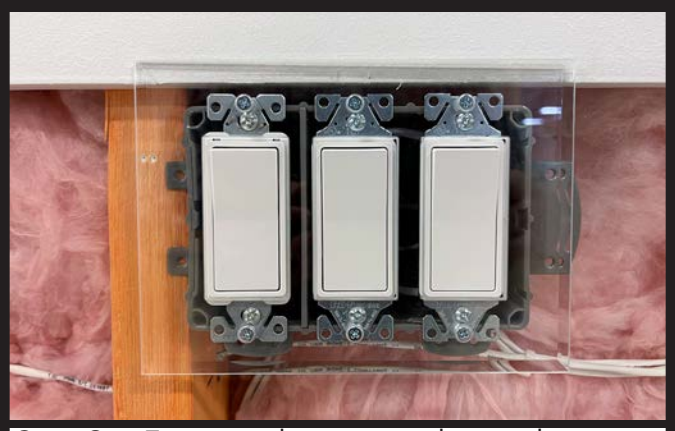

**Step 2**  $-$  Terminate the wiring at the switching mechanism or the automation system. NOTE - DO NOT connect the dry contact input to any power source.

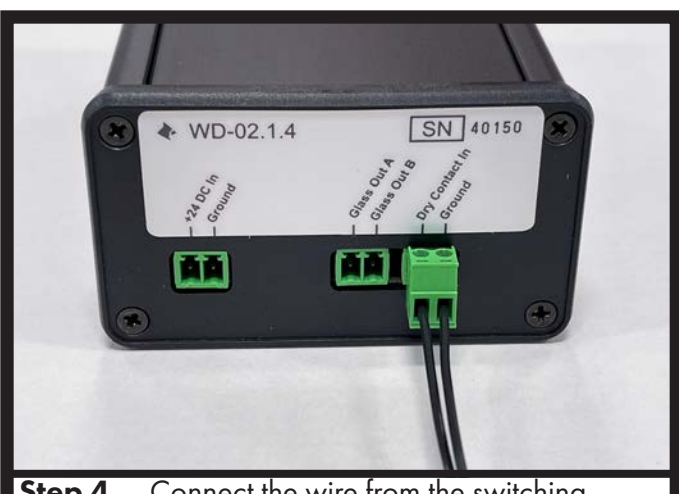

**Step 4**  $-$  Connect the wire from the switching mechanism or automation system to the "Dry Contact In" and "Ground" terminals on the controller.

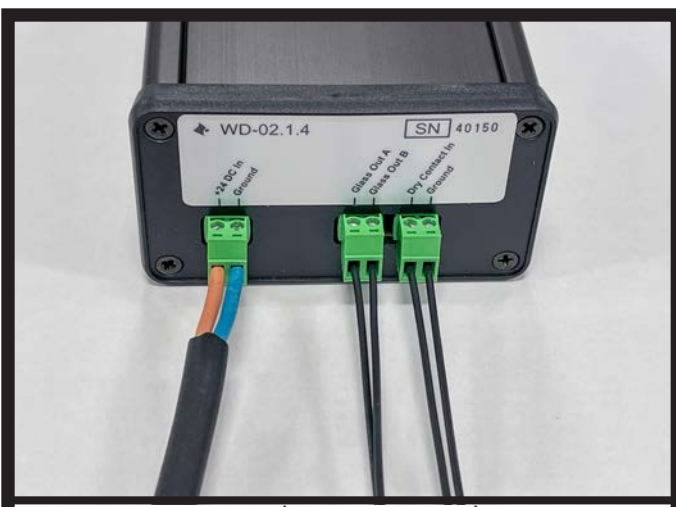

**Step 6** – Connect the power supply into 120VAC power outlet. **Confirm** system is working correctly.